## OET Customer Service Center Remote Access Request Form Fees

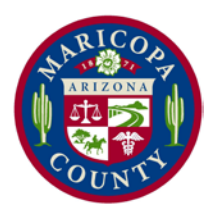

### RSA VPN Token Fees

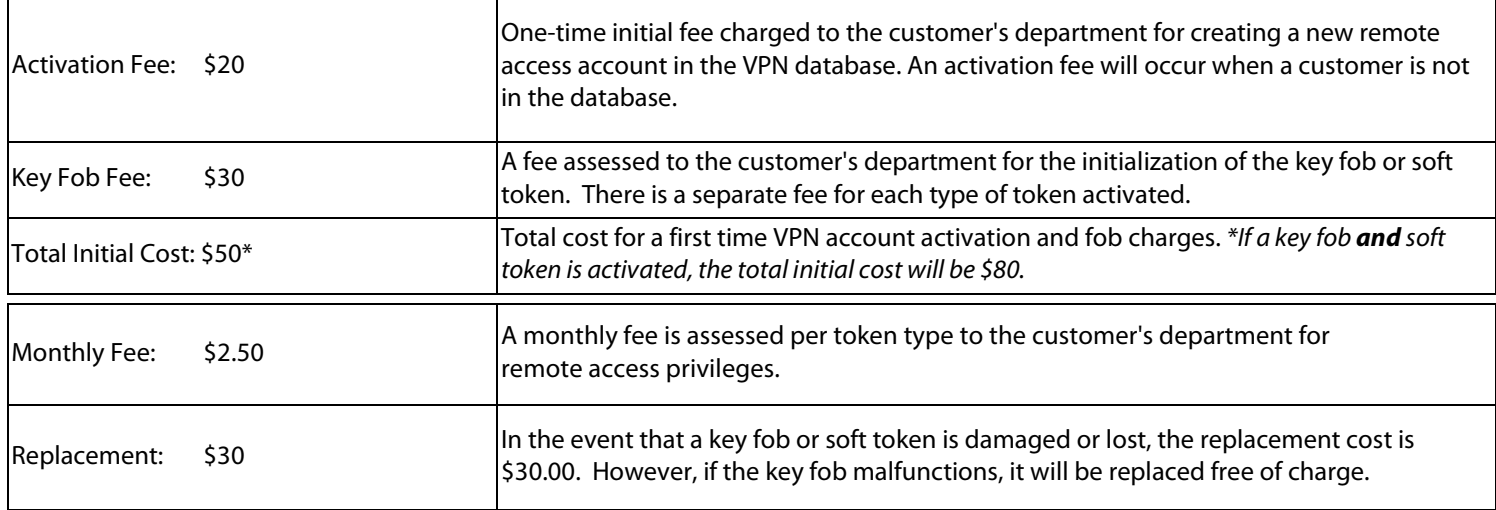

### NetMotion Remote Access Fees

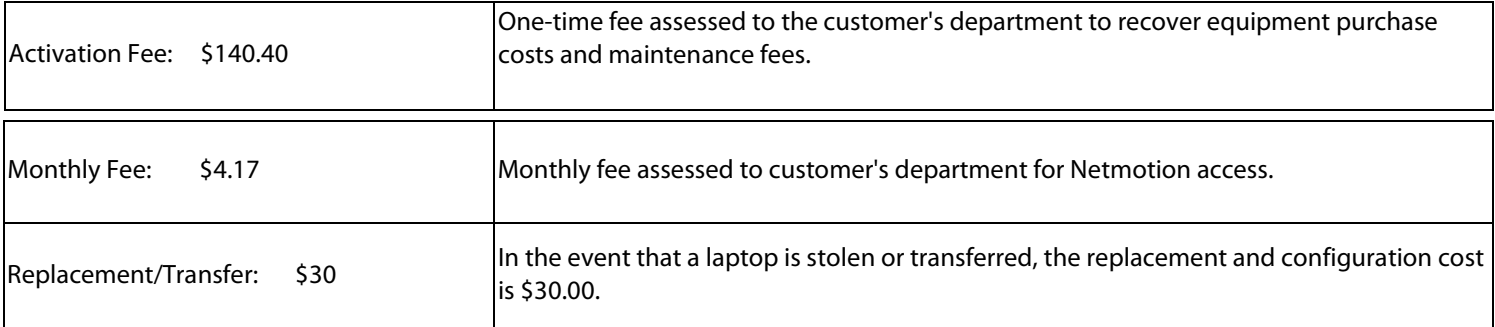

#### **REQUEST PROCESSING PERIOD**

The OET Customer Service Center has 3-5 business days to process a *Remote Access Request* from the date a TriWatchDog work

order is submitted. Expedited processing is available.

#### **NON-COUNTY EMPLOYEE ACCOUNTS**

All vendor RSA accounts require an Active Directory account . Please be sure to submit [a New User Account Request Form t](http://ebcportal.maricopa.gov/oet/Documents/User%20Account%20Request%20Form.pdf)o have an Active Directory account established.

#### **TOKENS**

The County currently utilizes two (2) types of tokens: a key fob and a soft token application loaded onto your Apple iOS or Android device. *Please note, there is a charge for each token requested.*

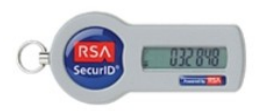

RSA key fob

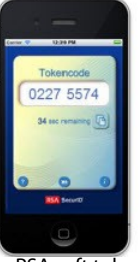

# OET Customer Service Center

## Remote Access Request Form

**Instructions:** Please complete Steps 1 and 2 and submit form to your Telecom Coordinator for approval. This request will not be processed without the approval of your Telecom Coordinator. Forms received without approval will be returned.

#### **Solution Type Selection Guidance:**

NetMotion is an always-on VPN solution for mobile workers that travel between connectivity coverage zones beyond County wireless coverage. While traveling between points of connectivity, NetMotion will pause its VPN connection with the County network and pick up again when a new connection is available, without error or user intervention. This allows remote, mobile customers to stay securely connected without errors when connectivity is lost. NetMotion deployment is currently only available on County computers. If this solution would best suit your mobility needs, please select NetMotion under *Solution Type* in Step 1.

If you are not a County employee or using your own computer to connect, or if you simply want to connect to the County network and resources while away from the office and you are not traveling between coverage zones while doing so, an RSA key fob, soft token, or both will allow you to do that. These options as are also chosen under *Solution Type* in Step 1.

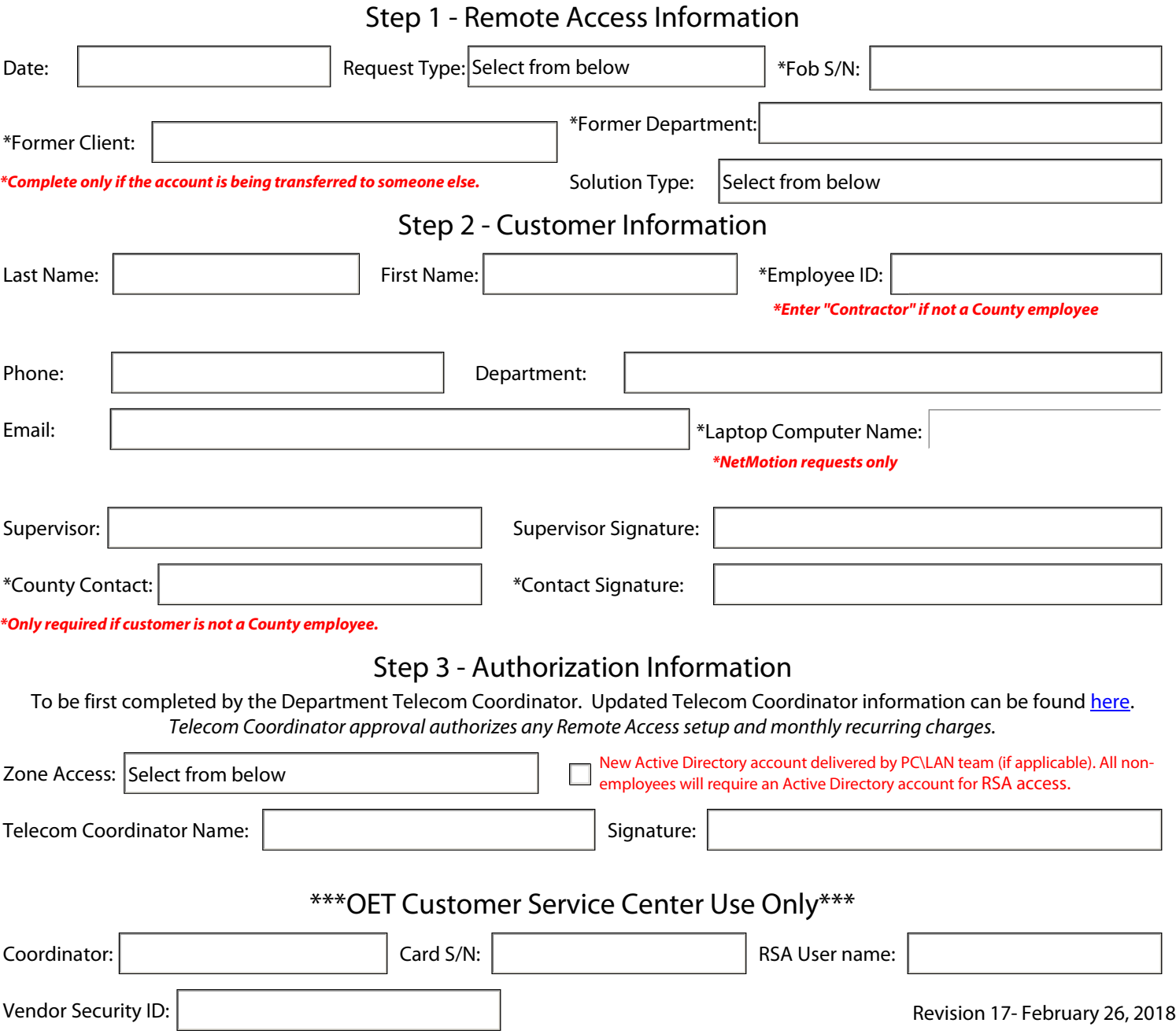

Office of Enterprise Technology 301 S. 4th Ave Suite 200 Phoenix, AZ 85003 Phone: (602) 506-4357 Fax: (602) 506-1111 [OETService@mail.maricopa.gov](mailto:OETService@mail.maricopa.gov)